## Visualgdb Activation Key

Shows the full USB instance IDs when selecting USB-based debug interfaces. This makes it easier to find and troubleshoot problems with serial numbers. Default value: False. Stop for ... seconds. This option allows you to stop the execution of a program to prevent it from destroying, for example, when stopping the program execution for debugging. Default value: True. Stop for ... seconds. This is the time value for which the program will remain in a halt state. Default value: True. Stop at ... seconds. This is the value of the time during which the program will remain in the stop state. Default value: True. Stop at ... seconds.

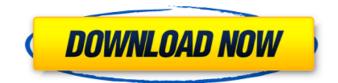

## **Visualgdb Activation Key**

My Visual GDB license is on the hard drive of my broken laptop. (Windows 8). Where can I find the license key or activation file? It cannot be downloaded via Google Drive By default, this file is located in the C: \\ Program Files (x86) \\ Microsoft Visual Studio 11.0 \\ Common7 \\ IDE \\ DefaultApplication. If you need a copy of the file so that you can use it on another computer, copy the file to your machine and upload it to Google Drive. The file is just a binary file. You can open it with a text editor (e.g. Notepad), but it is not recommended as your keys will be affected. dd2bc28256

http://pacificaccommodation.com/metal-gear-solid-4-pc-link-download-torrent-21/ https://xtc-hair.com/des-blood-vr-english-download/ https://arvidstockholm.com/wpcontent/uploads/2022/11/Tdu\_2\_Dlc2\_V034\_Build\_16\_Crack\_Chomikuj\_Szukaj\_LINK.pdf https://croatiansincleveland.com/wp-content/uploads/2022/11/fabiwili.pdf https://raga-e-store.com/nuendo-5-1-1-portable-torrent-schwanger-joshy-anfr-verified-2/ https://aliffer.com/wp-content/uploads/2022/11/faewet.pdf https://aliffer.com/wp-content/uploads/2022/11/faewet.pdf https://uriankhai.at/wpcontent/uploads/2022/11/dil\_to\_pagal\_hai\_full\_movie\_hd\_1080p\_free\_download.pdf http://capabiliaexpertshub.com/wpcontent/uploads/2022/11/Los\_Temerarios\_La\_Mujer\_De\_Los\_Dos\_Pelicula\_Completa\_Hd.pdf https://www.alltagsunterstuetzung.at/advert/setool2lite-v1-11-2/